### Modelování s agenty: Nástroj Netlogo

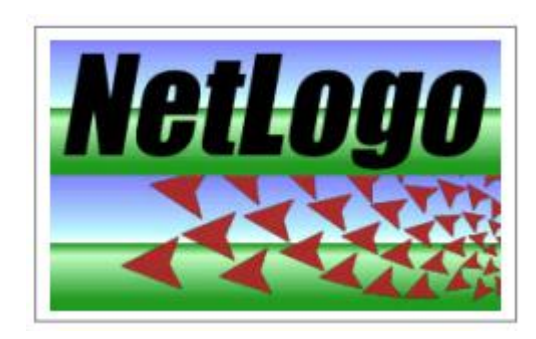

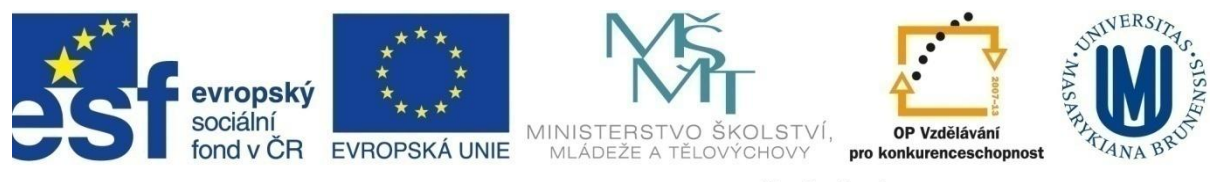

INVESTICE DO ROZVOJE VZDĚLÁVÁNÍ

### Modelování s agenty

- Svět, jedinci, samostatné chování, lokální informace
- Výhody
	- Emergentní jevy
	- Přirozený popis existujících systémů
	- Flexibilita

#### Rozdíl oproti systémovému modelování

- Systémové modelování
	- "Shora"
	- Systém popsán pomocí sumárních veličin
	- Křivkou popsáno chování systému
- Modelování s agenty
	- "Zespodu"
	- Popsán jedinec, pravidla pro chování
	- Chování systému je výsledkem interakce jedinců

## Netlogo

- Prostředí pro vývoj modelů s agenty
- Stovky až tisíce nezávislých agentů
- Bohatá knihovna příkladů
- Vhodné pro modelování komplexních systémů vyvíjejích se v čase

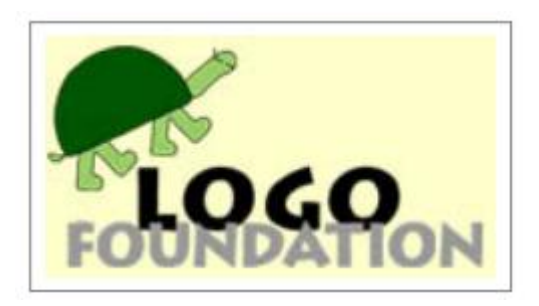

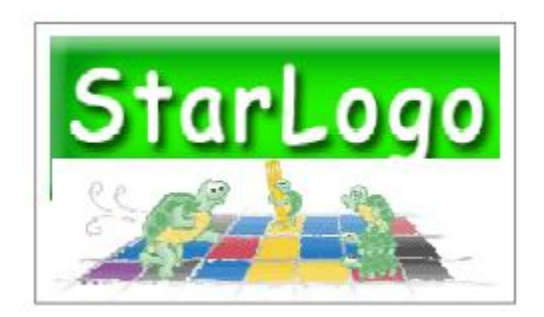

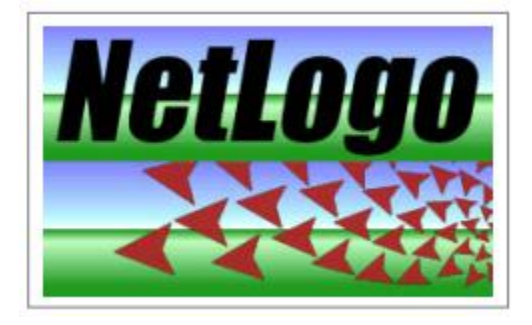

#### Netlogo

patches

- 2D svět
- 3 typy agentů
	- patches
	- turtles
	- observer
- Paralelní, nezávislé akce

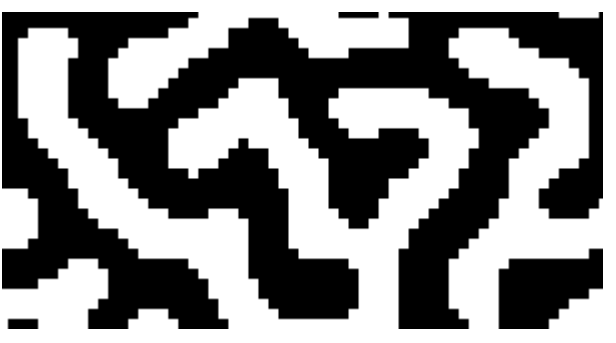

turtles

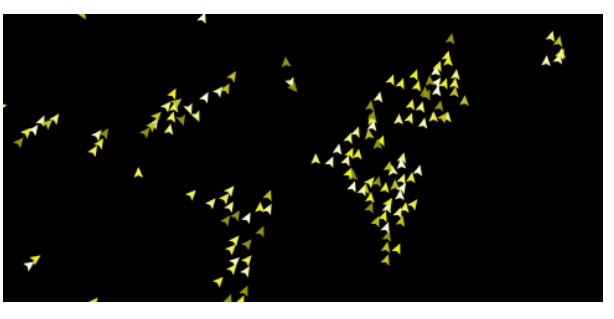

kombinace

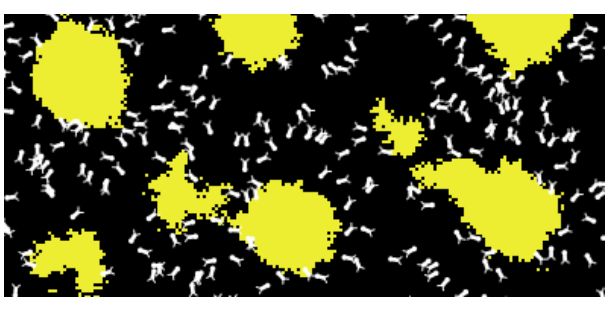

### Požár

- Šíření požáru v pralese
- Různá hustota zalesnění
- Nastavte zalesnění na:
	- 1. 55%
	- 2. 59%
	- 3. 63%
- Jak se model chová?

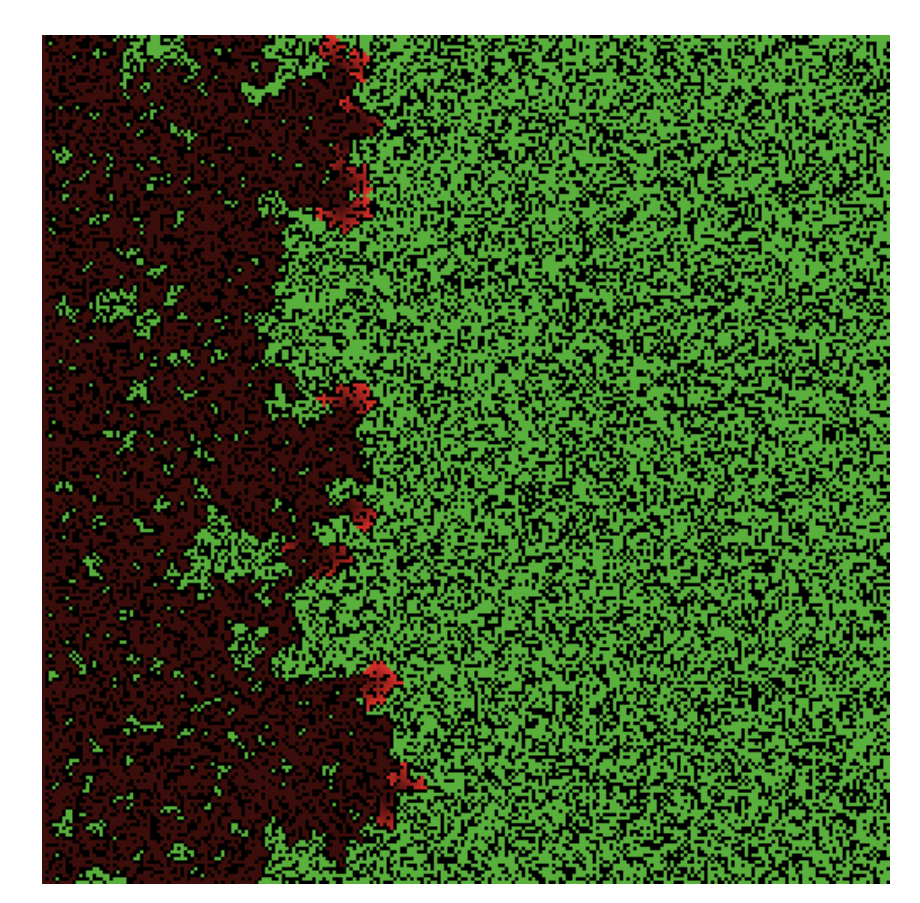

#### Mravenci

- Inteligence chování mraveniště
- Nastavte parametry na:
	- 1. Zapněte graf
	- 2. Populace 50
	- 3. Populace 125
	- 4. Evaporace 5
- Jak se model chová?

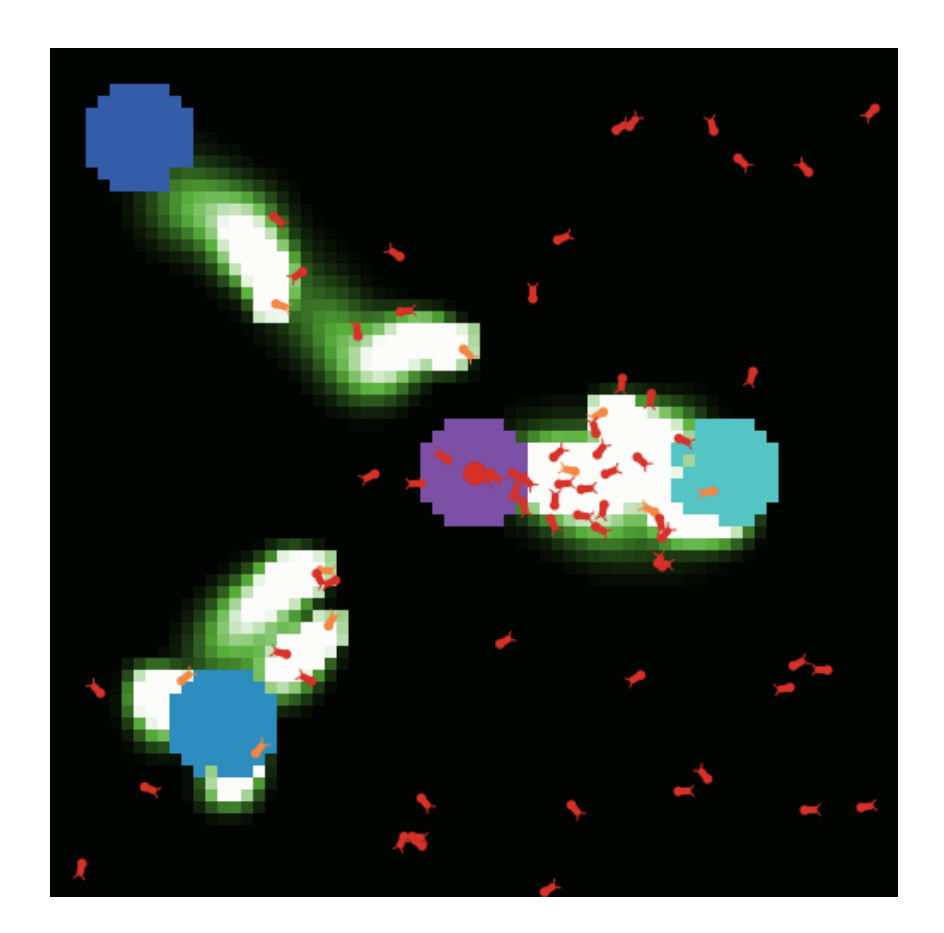

# Hejno ptáků

- Neexistuje vedoucí
- Každý pták stejná pravidla
- Vynoří se chování hejna
- Parametry:
	- Separation
	- Alignment
	- Cohesion

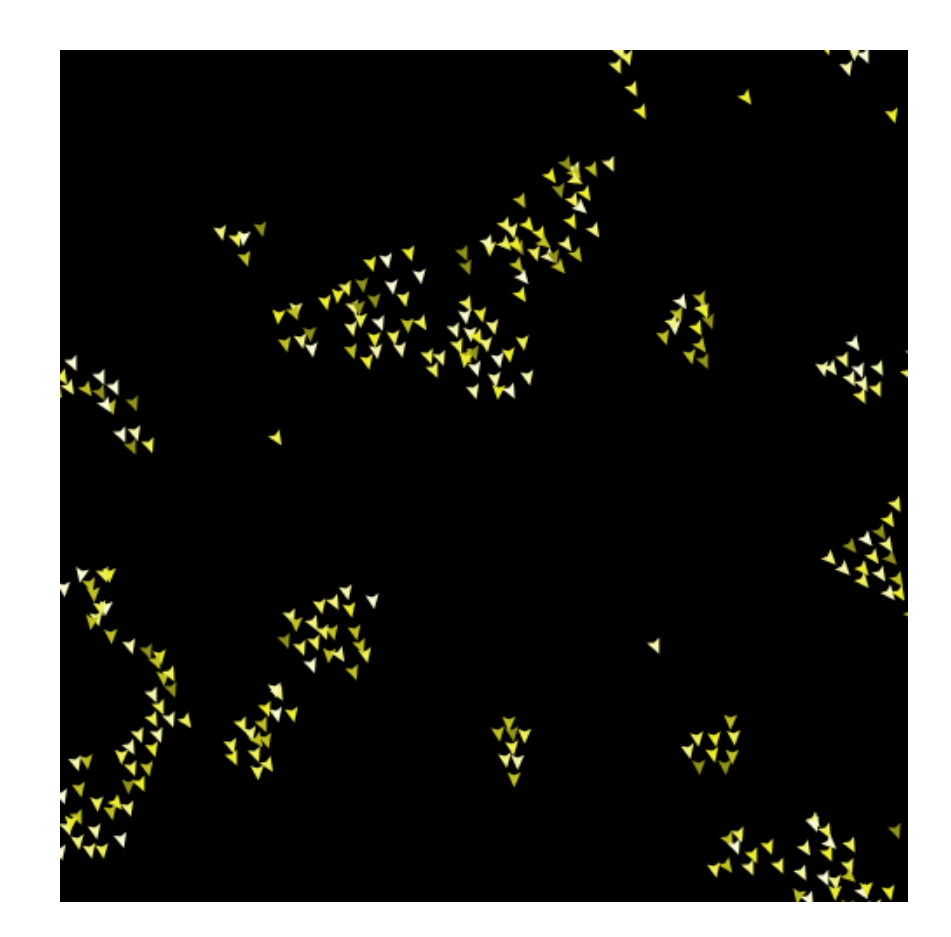

# Hejno ptáků

- Nastavte parametry na:
	- Seperace 0.5
	- Alingment: maximum, cohesion: minimum
	- Alingment: minimum, cohesion: maximum, vision 6
	- Alingment: maximum, cohesion: maximum,
- Jak se model chová?

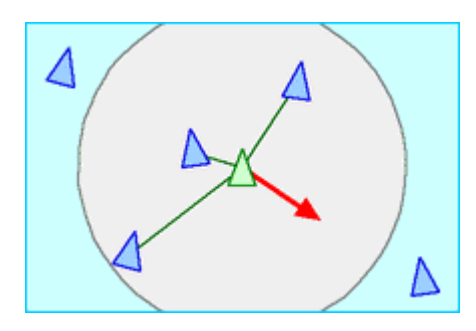

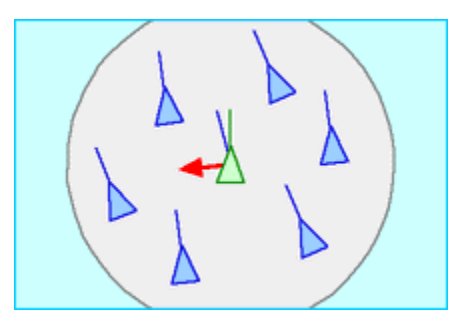

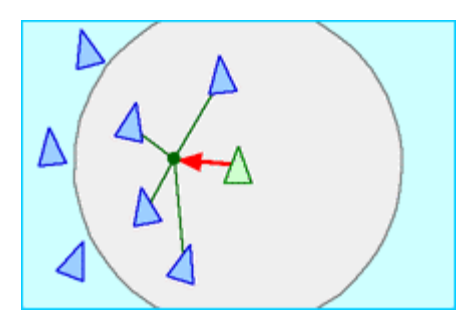

#### Vlci a ovce

- Predátor kořist
- Vlci ovce (a tráva)
- Nastavte parametry na:
	- 1. Grass on
	- 2. Počet vlků 20 / 200
	- 3. Pouze ovce a tráva
	- 4. Regrowth time na max
	- 5. Reprodukce vlků 10/20
- Jak se model chová?

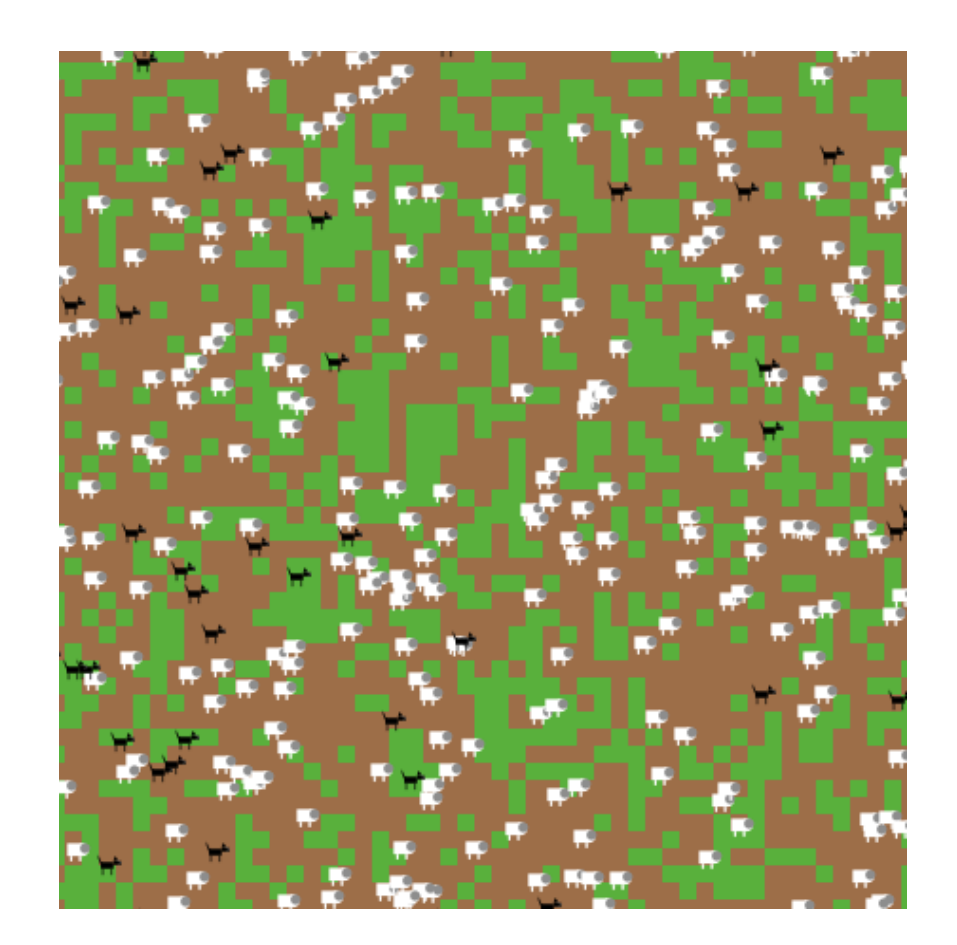

# Viry

- Šíření epidemie v populaci
- Tři stavy obyvatel
- Nastavte parametry na:
	- 1. Infekce na 5%, 10%, 60%
	- 2. Recover 0%, infekce 20%
	- 3. Ebola
- Jak se model chová?

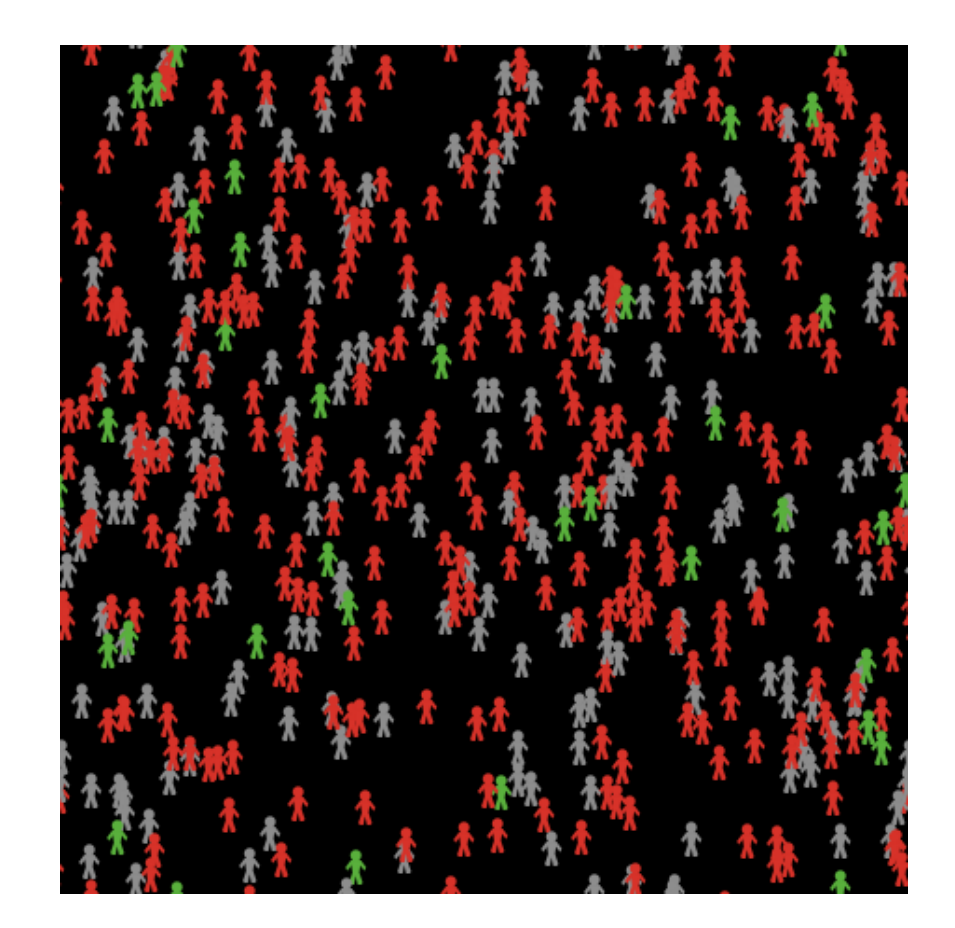

#### Rasová segregace

- Video
- Nastavte parametry na:
	- 1. Segregace 30%
	- 2. Segregace 50%
	- 3. Segregace 70%
	- 4. Populace 2500
- Jak se model chová?

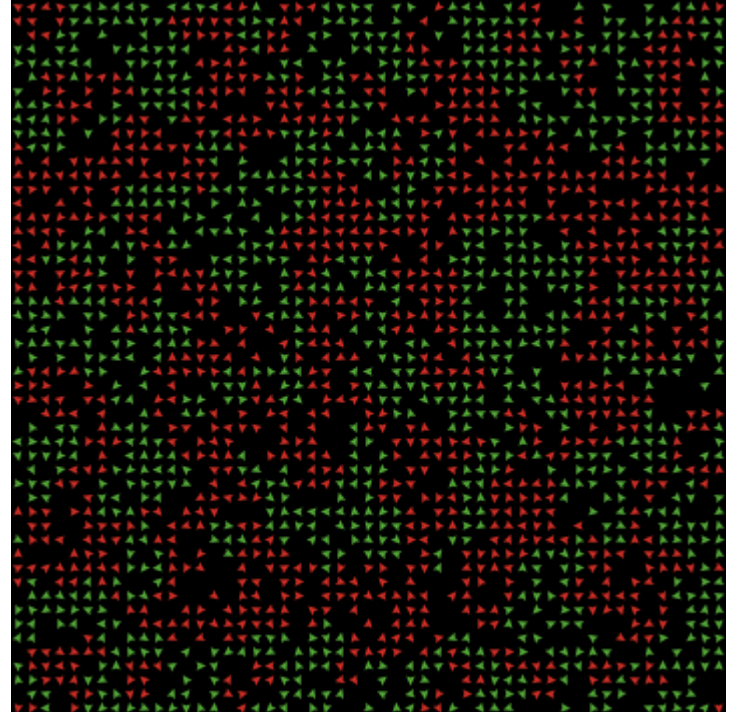

# Shrnutí

- Modelování s agenty
	- Emergentní jevy
	- Popis zdola
	- Přirozené, flexibilní
- Nástroj netlogo
	- Bohatá knihovna příkladů
	- Dobré škálování modelů
	- Jednoduché programování

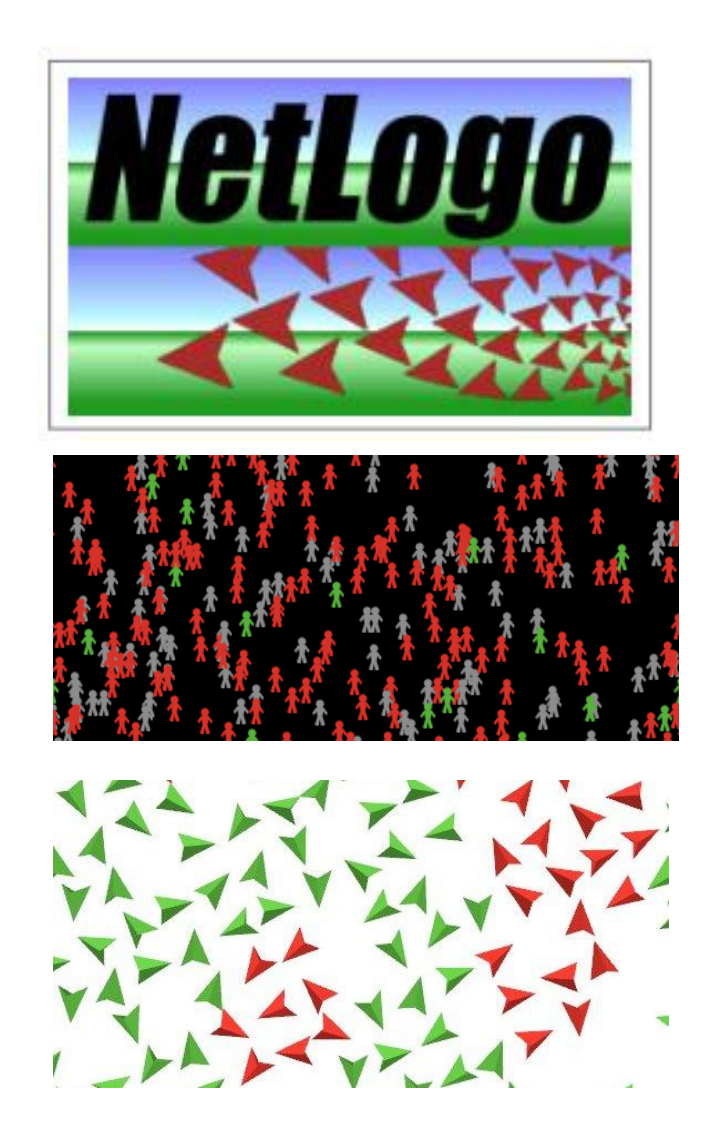

# Netlogo programování

- Agenti
	- Želvy
	- Políčka
- Návrh rozhraní
	- Panely
	- Statistiky
	- Tlačítka
	- Plocha
- Základní funkce
	- Setup

– Go

- Vlastnosti agentů
	- Mít barvu a tvar
	- Mít nastavitelné parametry
- Volání
	- Možnost volat agenty globálně a individuálně